# **Указания по проведению муниципального этапа Всероссийской олимпиады школьников 2012-2013 учебного года по предмету "Информатика"**

Муниципальный этап Всероссийской олимпиады школьников по курсу "Информатика" проводится с обязательным использованием вычислительной техники. Список олимпиадных заданий может быть дополнен жюри муниципального этапа олимпиады (в этом случае обязательно высылать тексты заданий с указанием баллов в краевое жюри), при этом включение заданий краевого жюри обязательно. К каждой задаче приведено рекомендуемое примерное количество баллов, *по усмотрению жюри районной олимпиады баллы могут быть изменены*.

По результатам муниципального этапа Всероссийской олимпиады будет осуществлен отбор участников очного тура краевой олимпиады. Выбор участников будет осуществляться на основании работ, направленных в адрес краевого жюри олимпиады.

Отбор победителей районных/городских олимпиад для участия в краевой олимпиаде будет проводиться жюри **ТОЛЬКО ПО РЕЗУЛЬТАТАМ РЕШЕНИЯ ЗАДАЧ ВЫСЛАННЫХ ЖЮРИ** для проведения районной/городской олимпиады. В олимпиаде на общих основаниях могут принять участие школьники **7-9 классов** по усмотрению учителя.

Для отбора участников, в жюри краевой олимпиады по информатике необходимо представить:

- отчет о проведении районной/городской олимпиады учащихся;
- информацию о победителях районной/городской олимпиады учащихся, занявших I-III места;
- работы победителей олимпиады (на электронных носителях или по электронной почте, а также в печатном виде).

Отчет о проведении районной/городской олимпиады учащихся, включает следующую информацию:

- число классов учебно-вычислительной техники в районе с обязательным указанием числа классов, оснащенных персональными компьютерами;
- скорость подключения в школе к сети ИНТЕРНЕТ,
- контактный телефон и адрес электронной почты;
- общее число средних школ в районе, с указанием числа школ, где не ведется преподавание курса "Информатика";
- общее число учителей в районе, осуществляющих преподавание курса "Информатика", с указанием числа учителей высшей, первой и второй категории;
- число участников олимпиады, с указанием распределения по классам и группам.

Информация о победителях олимпиады, включает в себя: фамилию, имя и отчество ученика; школу и класс, в котором он обучается; фамилию, имя и отчество учителя победителя.

Работа должна быть выслана независимо от количества выполненных заданий (даже если выполнено только одно задание).

#### **АДРЕС: 656031, Г. БАРНАУЛ, УЛ. МОЛОДЕЖНАЯ, 55,**

## **ФГБОУ ВПО «АЛТАЙСКАЯ ГОСУДАРСТВЕННАЯ ПЕДАГОГИЧЕСКАЯ АКАДЕМИЯ», ОЛИМПИАДА ШКОЛЬНИКОВ ПО ИНФОРМАТИКЕ**

**E-mail: olimp@uni-altai.ru** с указанием в строке «Тема» - олимпиада\_2012.

Телефоны для справок: (3852) 38-88-79, Кошева Дина Петровна**.** 

## **Задачи муниципального этапа Всероссийской олимпиады по информатике**

#### 1. **Задача A (100 баллов) «Ограждение»**

В ходе проведения работ по реконструкции школьного стадиона его территория была огорожена заградительной лентой. В качестве опор для ограждения использовали бочки. Бочки располагаются в вершинах выпуклого многоугольника.

Строительство было достаточно долгим, так что стройка успела попасть на спутниковые снимки высокого разрешения сервиса яндекс-карты. Школьники решили узнать, сколько же ленты понадобилось для того что бы огородить территорию? По карте они определили количество бочек, их радиус и координаты центра каждой бочки.

Схематично заграждение изображено на рисунке:

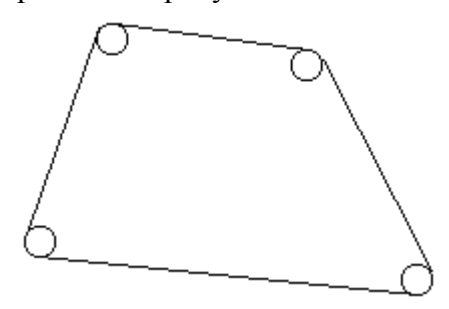

**Входные данные:** В первой строке находятся два числа – количество бочек N,  $1 \le N \le 100$ , и вещественное число R – радиус бочки  $1 \le R \le 100$ . Все бочки имеют одинаковый радиус. Далее располагаются N строк, каждая из которых содержит пару вещественных координат центра очередной бочки; координаты не превосходят по абсолютной величине числа 1000. Описания бочек приводятся в порядке обхода вершин многоугольника (либо по часовой стрелке, либо против часовой стрелки), начиная с произвольного. бочки не соприкасаются.

*Выходные данные:* вывести вещественное число, указанное ровно с двумя знаками после запятой – длину ограждающей ленты, натянутой вокруг всех бочек.

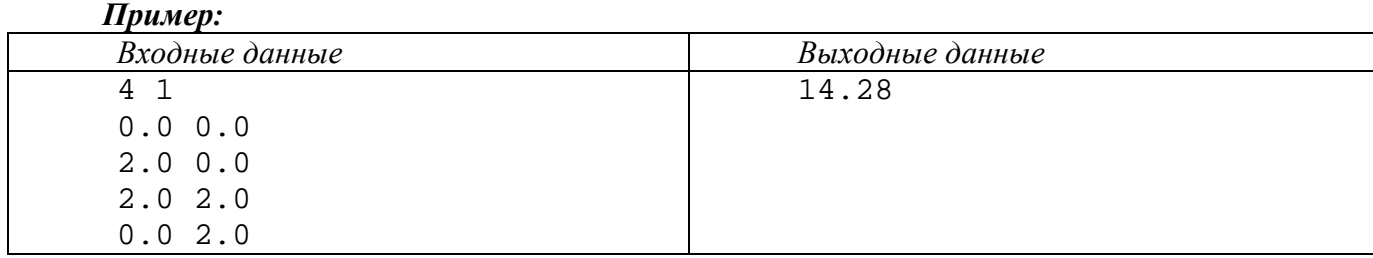

#### 2**. Задача B (100 баллов) «Ход конем»**

Маленький мальчик Вова решил научиться играть в шахматы. Он нашел старый шахматный журнал с записями партий знаменитых гроссмейстеров и приступил к их внимательному изучению. Вова мечтает стать великим шахматистом, но пока он еще учится в начальной школе, и ему нелегко дается шахматная нотация. Больше всего трудностей у него вызывают ходы шахматного коня. Нужно написать программу, которая сможет сообщить Вове, на какие клетки можно пойти конем с заданной клетки.

Вы, наверняка знаете, что конь в шахматах всегда перемещается либо на две клетки по горизонтали и на одну по вертикали, либо на одну по горизонтали и на две по вертикали. Вертикали обозначаются маленькими латинскими буквами от a до h, а горизонтали - цифрами от 1 до 8 (a1 – левый нижний угол). Любая клетка на шахматной доске обозначается буквой соответствующей вертикали и цифрой соответствующей горизонтали, например, c6 или e2.

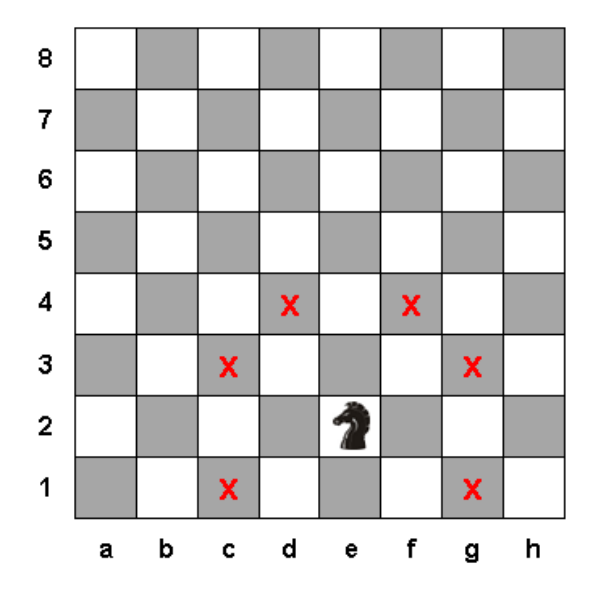

*Входные данные:* в единственной строке записаны координаты клетки где стоит конь в виде двух символов.

*Выходные данные:* нужно вывести все координаты клеток, на которые за один ход может попасть конь, находящийся на заданной клетке. Клетки нужно выводить по принципу «сверху вниз и слева на право»

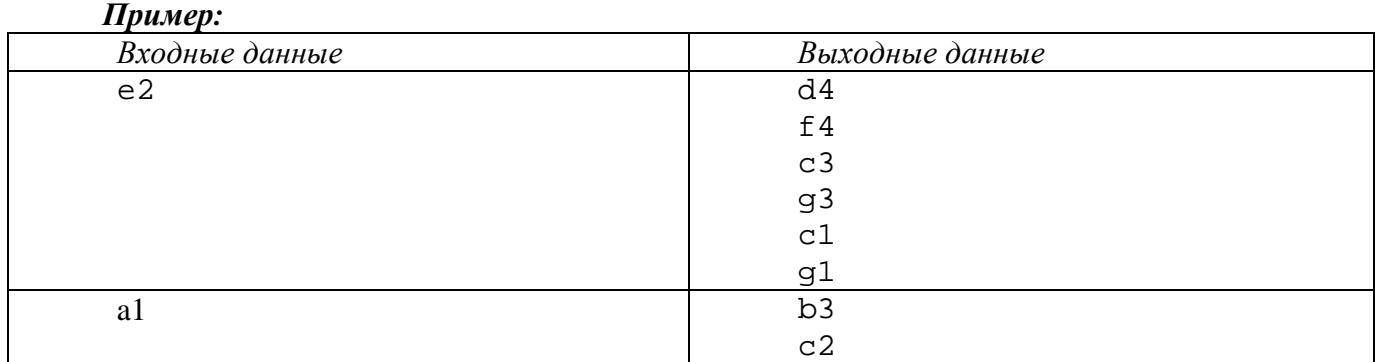

#### 3**. Задача С (100 баллов) «Тетрис 3D»**

Наверняка все вы знаете замечательную игру «Тетрис», в ее 2D варианте. А пробовали ли вы представить ее трехмерный вариант? В трехмерном тетрисе игровое пространство можно представить в виде коробки, на прямоугольное дно которой, опускаются фигуры. Дно коробки шириной W и высотой H (если смотреть на коробку сверху). Фигура будет опускаться до тех пор, пока какой-нибудь частью не упрется в другую фигуру, или не опустится на дно.

В нашей версии тетриса фигуры, имеющие форму прямоугольной пластинки единичной толщины, друг за другом опускаются в коробку. При этом вращения и перемещения фигуры не предусмотрено, уничтожение заполненных слоев отсутствует. Для каждой пластинки известны координаты левого верхнего угла x<sub>i</sub>, y<sub>i</sub> и размеры ширина w<sub>i</sub> и высота h<sub>i</sub>. Для того, что бы определить проигрыш игрока, нужно знать глубину коробки и высоту самой большой стопки пластинок. Для определения условий прекращения игры необходимо определить высоту самой большой стопки пластинок?

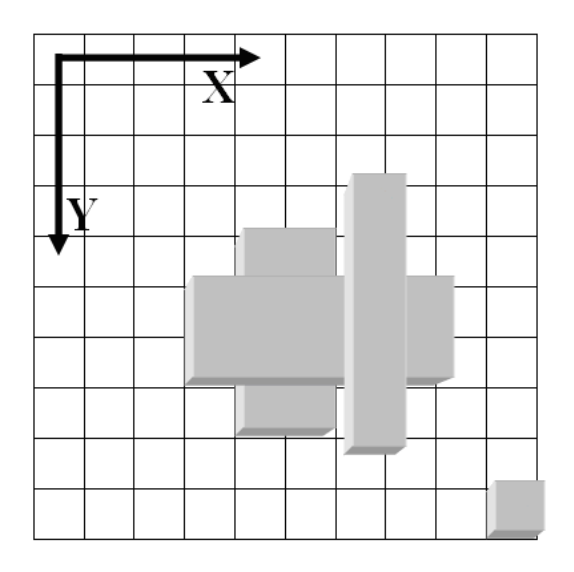

*Входные данные:* Первая строка содержит два целых числа – размеры поля W и H, 10  $\leq$ W, H  $\leq$  1000. Вторая строка содержит количество запускаемых пластин N, 1  $\leq$  N  $\leq$  10000. Далее располагаются N строк, каждая из которых содержит четыре целых числа: координаты левого верхнего угла и размеры очередной пластинки  $1 \leq$ х<sub>і</sub>, у<sub>і</sub> w<sub>і</sub>, h<sub>і</sub>  $\leq$  1000.

*Выходные данные:* нужно вывести целое число номер слоя, в котором находится самая высокая пластинка.

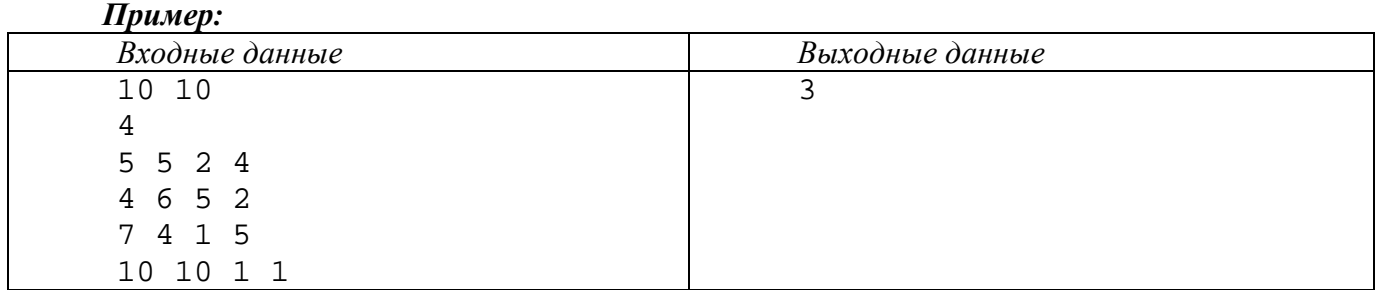

#### 4**. Задача D (100 баллов) «Параллелепипед»**

Один мальчик, зная поговорку «спички детям не игрушка», все равно очень любит играть со спичками. Он не балуется ими, не разжигает огонь, а решает различные спичечные головоломки. Например, он умеет заставить рыбку изменить направление движения, переложив три спички.

Недавно этому мальчика досталось несколько наборов, каждый из которых состоит из двенадцати спичек. Мальчик начал собирать из них различные геометрические фигуры. Он уже собрал много различных фигур, но теперь ему стало интересно: из каких наборов возможно склеить каркас параллелепипеда при помощи двенадцати спичек из набора и клея? Ломать спички нельзя и ни одна из спичек не должна выступать за каркас.

Необходимо по известным длинам спичек для каждого набора проверить, можно ли из них склеить каркас параллелепипеда.

*Входные данные:* содержат не более тысячи строк, каждая из которых содержит в себе описание набора спичек — двенадцать целых положительных чисел не превышающих  $10^9$ . Ввод заканчивается строкой, состоящей из двенадцати нулей, — этот запрос обрабатывать не нужно.

*Выходные данные:* Для каждого набора спичек выведите «yes», если из него возможно склеить каркас параллелепипеда, и «no» в обратном случае.

## *Пример:*

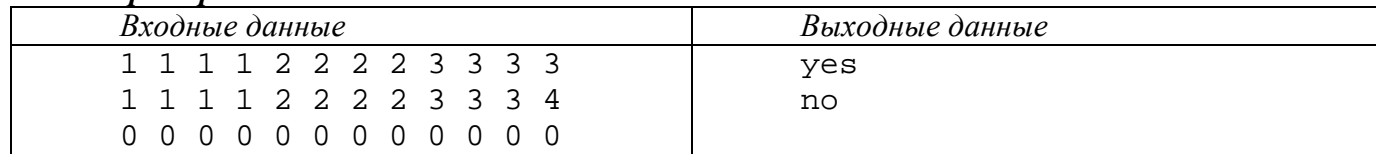

## 5**. Задача E (100 баллов) «Числа Шолмса»**

Расследуя очередное преступление, великий сыщик Шолмс, обнаружил на месте преступления обрывок бумаги, на котором были едва просматриваемые три двухзначных числа. Великий сыщик долго думал «Что же могут означать эти числа». Каждый вечер он долго сидел склонившись над столом и думал об этих цифрах.

И вдруг на него нашло озарение «Может быть эти числа означают дату» - воскликнул он и начал думать, а какая же дата написана на бумаге так как написана она была не в стандартном для XXI века виде.

Требуется по заданной надписи на обрывке бумаги выясните, каким датам в XXI века она могла соответствовать.

*Входные данные:* в одной строке в формате aa/bb/cc записаны числа с бумаги.

*Выходные данные:* в произвольном порядке выведите все корректные даты dd/mm/yy, где dd соответствует номеру дня, mm – номеру месяца, yy — номеру года. В случае, если никакая перестановка исходных чисел не является корректной датой XXI века, выведите «No»

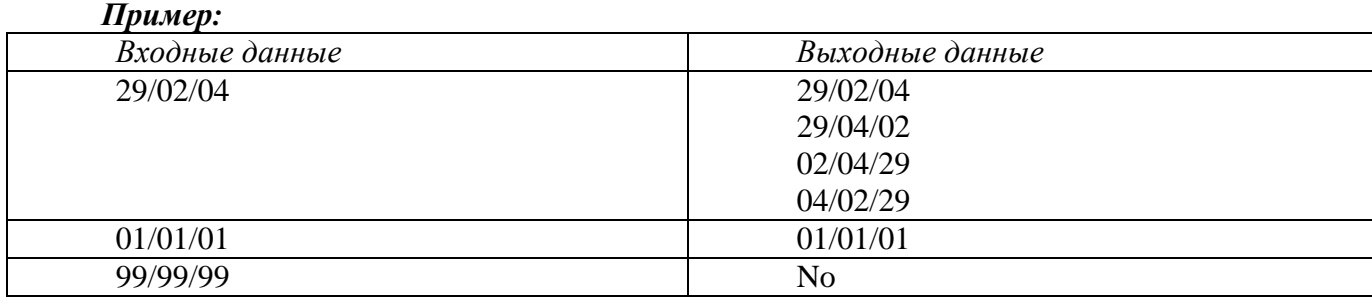

#### 6**. Задача F (100 баллов) «Страница дела №X»**

Секретарь главного юриста запросила у прокурора ксерокопию одного важного дела... Но среди бумаг оказалась страница неверно пронумерованная страница. Обычно внизу каждой страницы есть надпись вида «Страница i из n», где i — номер страницы, а n — общее количество страниц. Однако на этом листе была всего одна длинная последовательность цифр. Видимо, принтер почему-то не напечатал ни одного символа кроме цифр. Таким образом, номера i и n слились в единую последовательность цифр. Понять, какой же был номер у страницы, стало большой проблемой.

Страницы нумеруются от 1 до n, числа i и n записываются без ведущих нулей.

Выясните, сколько есть корректных надписей вида «Страница i из n», при удалении из которых всех символов кроме цифр получается заданная во входном файле строка.

*Входные данные:* строка, состоящую только из цифр. Длина строки лежит в пределах от 1 до 200 000, включительно.

*Выходные данные:* количество корректных надписей вида «Страница i из n», при удалении из которых всех символов кроме цифр получается заданная во входном файле строка

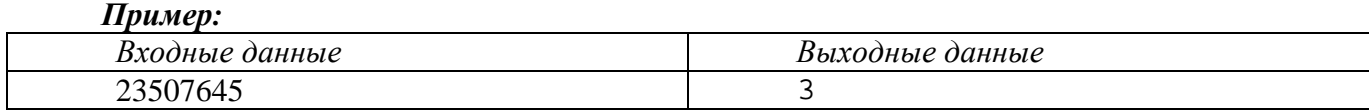

В приведенном примере можно проинтерпретировать строку тремя способами:

- «Страница 2 из 3507645»
- «Страница 23 из 507645»
- «Страница 2350 из 7645»

### 7**. Задача G (100 баллов) «Гонки на электромобилях»**

Всемирная федерация автоспорта решила устроить новую гоночную серию на электромобилях.

Недостаток электромобилей в том что они еще далеки от совершенства, поэтому автомобили не могут ехать непрерывно. Для каждого электромобиля есть стратегия по оптимальному использованию - в течение t часов ехать со скоростью v километров в час, после чего такое же время заряжать батареи.

Для тестов серии, на дистанции длиной Х, были выбраны две команды, которые предоставили по одному электромобилю.

Вам поручено предсказать результат этого заезда.

*Входные данные:* первая строка входного файла содержит целые числа t1 , v1 — для первого электромобиля, t2 и v2 — для второго, разделенные пробелами  $(1 \leq ti)$ , vi $\leq 1000$ ). Вторая строка содержит одно целое число  $x - \mu$ лину трассы ( $1 \le x \le 1000000$ ).

*Выходные данные:* если первый автомобиль финиширует первым, выведите «First». Если второй автомобиль окажется на финише раньше, выведите «Second». Если же обе машины преодолеют трассу за одинаковое время, выведите «Draw».

#### *Пример:*

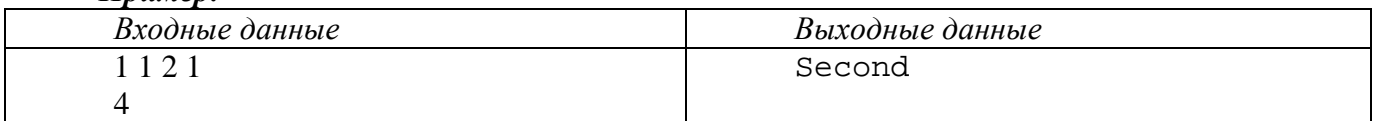

#### 8**. Задача H (100 баллов) «Венероходик»**

Исследования далеких планет, с помощью автоматических исследовательских станций, зачастую связаны с негативным действием различных агрессивных сред. Во время одной из недавних высадок на Венере, один маленький, но очень смелый венероходик отклонился от расчетного места посадки. Для выполнения своей миссии ему необходимо перейти к месту проведения исследований в таинственном черном городе. Как известно Венера очень неприветлива, лавовые реки, кислотные озера, да и просто непреодолимые разломы даже для сверхсовременных машин делают прогулки по Венере весьма вредными для здоровья. С орбитальной станции провели сканирование местности и определили комплексный коэффициент негативного влияния среды на аппарат в базовых квадратах.

Венероходику передана карта местности, разбитая на квадраты. Область представляет собой прямоугольник размерами NxM квадратов. Верероходик изначально располагается в левом верхнем квадрате, черный город располагается в правом нижнем квадрате. Венероходик может перемещаться только вниз или вправо (влево и вверх перемещаться запрещено). Необходимо определить минимально возможное влияние негативных факторов.

*Входные данные:* В первой строке задано два числа N и M - размеры карты (1≤N≤100, 1≤M≤100). Затем идет N строк по M чисел в каждой – коэффициент негативного влияния среды 0≤ki≤1000 в у.е.

*Выходные данные:* целое число – минимальное суммарное негативное влияние на венероходик при прохождении к цели. *Пример:*

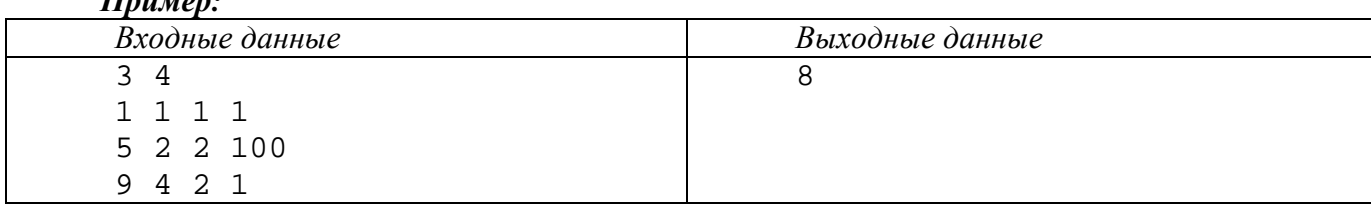

6

### 9**. Задача I (100 баллов) «Олимпиада 60»**

На Олимпийские игры 2060 года приезжает большое количество корреспондентов телекомпаний из различных стран мира. Расселить сотрудников телекомпаний по номерам в гостинице является непростой задачей. Одна телекомпания отправила на Игры n корреспондентов. В гостинице, куда решено было заселить журналистов, имеются лишь двухместные и трехместные номера. Для экономии средств телекомпания хочет занять как можно меньше номеров, при этом в занимаемых номерах не должно оставаться свободных мест.

Помогите определить, каким образом можно разместить n корреспондентов в двухместных и трехместных номерах, чтобы использовать минимальное количество номеров.

**Входные данные:** содержится единственное целое число n  $(2 \le n \le 100)$  — размер делегации.

*Выходные данные:* выведите два целых числа a2 и a3 , разделенных пробелом — число двухместных и трехместных номеров, которые необходимо выделить телекомпании, соответственно.

#### *Пример:*

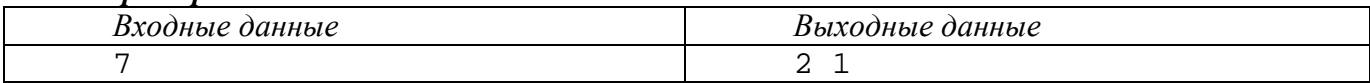

## 10**. Задача J (100 баллов) «Перестнойка»**

В некоторой стране было ровно n городов и m дорог между ними. При этом в этой стране дорожная система была устроена следующим образом:

- между любыми двумя городами не больше одной дороги;
- никакая дорога не соединяет город с самим собой.

После смены власти новое правительство решило провести ряд реформ, среди которых есть реформа, затрагивающая дорожную систему страны. Эта реформа состоит из двух пунктов:

- разрушить одну из существующих дорог;
- построить новую дорогу, которой раньше не было, не ведущую из города в него же.

Кроме этого, для улучшение экономических связей между городами, правительство хочет, чтобы после принятия дорожной реформы можно было добраться из любого города в любой другой. При этом не гарантируется, что это требование выполнялось до реформы.

Необходимо помочь правительству определить, сколько существует способов провести реформу.

**Входные данные:** Первая строка содержит два целых числа n и m ( $1 \le n \le 100000$ ,  $0 \le m \le 100000$ 200000). Следующие m строк содержат пары чисел ai и bi  $(1 \le ai, bi \le n, ai \ne bi)$  – номера городов, которые соединяет i-я дорога

*Выходные данные:* Выведите одно целое число *–* количество способов провести реформу

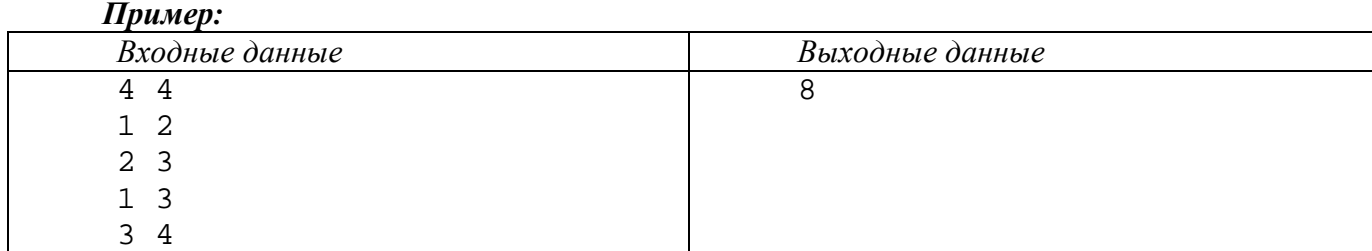

# **Методические рекомендации для решения задач муниципального этапа Всероссийской олимпиады по информатике на 2012-2013 учебный год**

# **Общие рекомендации по решению**

Для решения задач можно использовать среды программирования FreePascal для программирования на языке Pascal и devcpp для программирования на языках C, C++.

Для жюри олимпиады необходимо предоставить исходный текст решения в соответствующих файлах (\*.pas, \*.cpp), откомпилированную программу и примеры входныхвыходных данных. Каждое решение необходимо помещать в отдельную папку, названную в соответствии с номером решаемой задачи.

Для ввода-вывода данных рекомендуется использовать стандартный поток ввода вывода, пример его организации приведен ниже.

```
{stdinout.exe <in.txt >out.txt 
пример команды запуска} 
program STD_IN_OUT; 
var 
   a,b,Sum:integer; 
{Ввод данных} 
procedure LoadDate(var a,b:integer); 
begin 
   Assign(Input,''); 
   Reset(Input); 
   readln(a,b); 
   Close(Input); 
end; 
{Решение задачи} 
function Sol(a,b:integer): integer;
begin 
  Sol:=a+b;end; 
{Вывод данных } 
procedure SaveDate(Res:integer); 
begin 
   Assign(Output,''); 
   ReWrite(Output); 
   writeln(Res); 
   Close(Output); 
end; 
BEGIN 
  LoadDate(a, b);Sum:=Sol(a,b); SaveDate(Sum); 
END.
```